# Graphs of Rational Functions

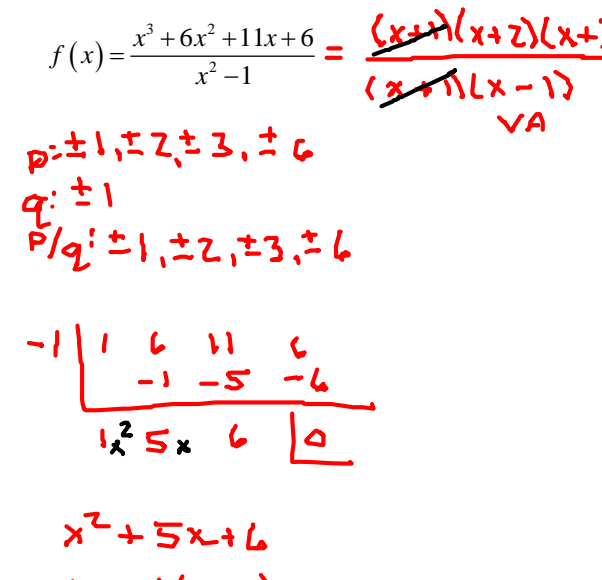

$$
(x+3)(x+5)
$$

Domain the allowable  $x$ -values

 $\mathbf{r}$ 

$$
\begin{array}{c|cc}\nx+1 \neq 0 & x-1 \neq 0 \\
\hline\nx \neq -1 & x \neq 1\n\end{array}
$$

Vertical Asymptote set the denominator equal to zero

$$
\frac{x-\sqrt{z}Q}{\sqrt{A: x=1}}
$$

Hole/Open Circle/Deleted Point

set the denominator that cancels equal to zero

$$
x = -1
$$
\n
$$
x = -1
$$
\n
$$
y = \frac{(-1+2)(-1+3)}{(-1-1)}
$$
\n
$$
y = \frac{(1)(2)}{-2} = -1
$$
\n
$$
y = \frac{(1)(2)}{-2} = -1
$$

## Horizontal Asymptote

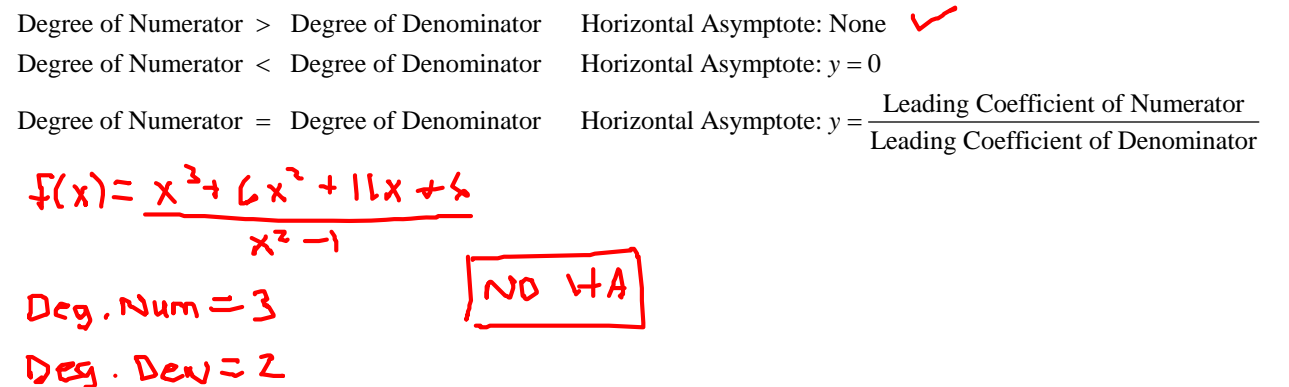

# Slant/Oblique Asymptote

use long division only if there is no horizontal asymptote

## -intercepts *x*

set y equal to zero and solve for x

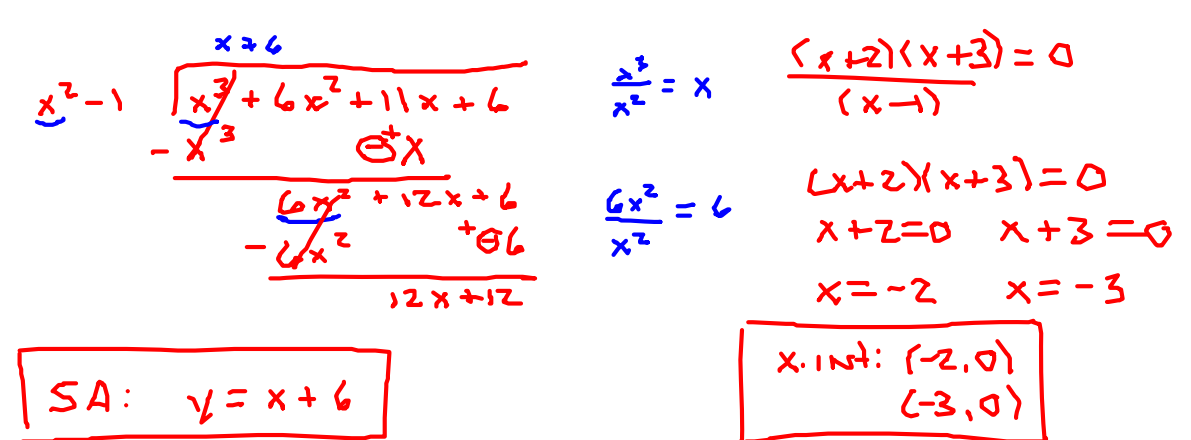

#### -intercept *y*

set x equal to zero and solve for y

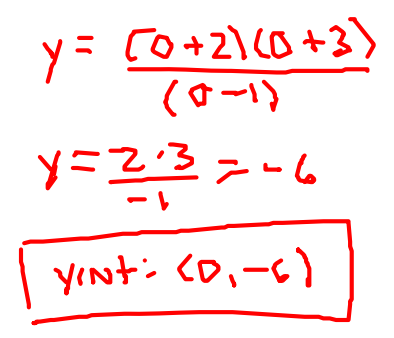

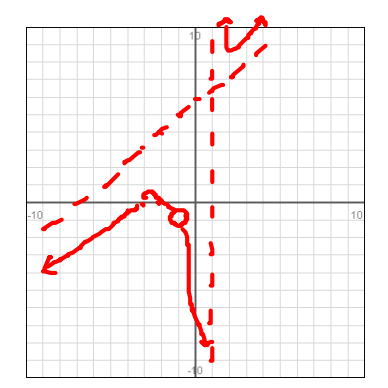

#### Steps to Graph Rational Functions

- 1. Find the Domain.
- 2. Find all asymptotes.
- 3. Find all intercepts.

1. Graph each rational function.

a) 
$$
f(x) = \frac{x^2 + 1}{x}
$$
 D:  $x \neq 0$   
VA:  $x = 0$  Hole:  $x \neq 0$ 

HA: Dey NUM=2 > Deg Den=1 NONE

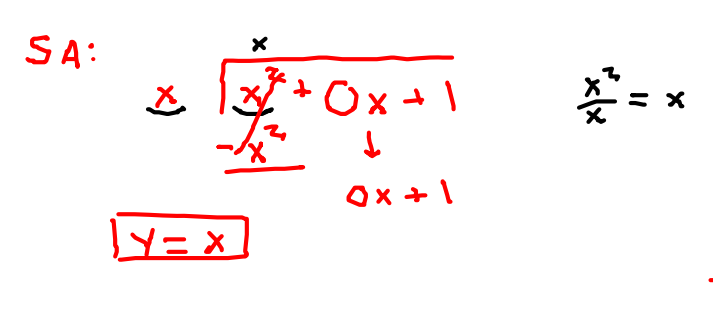

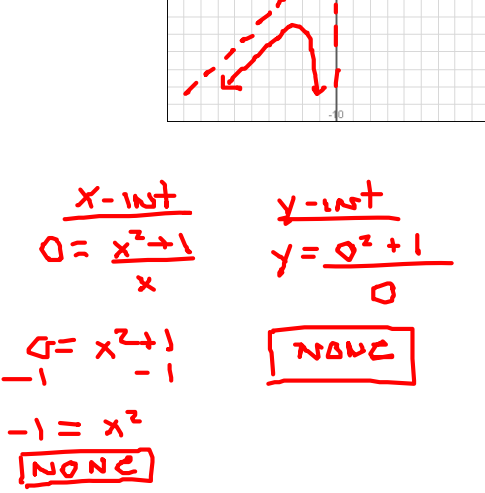

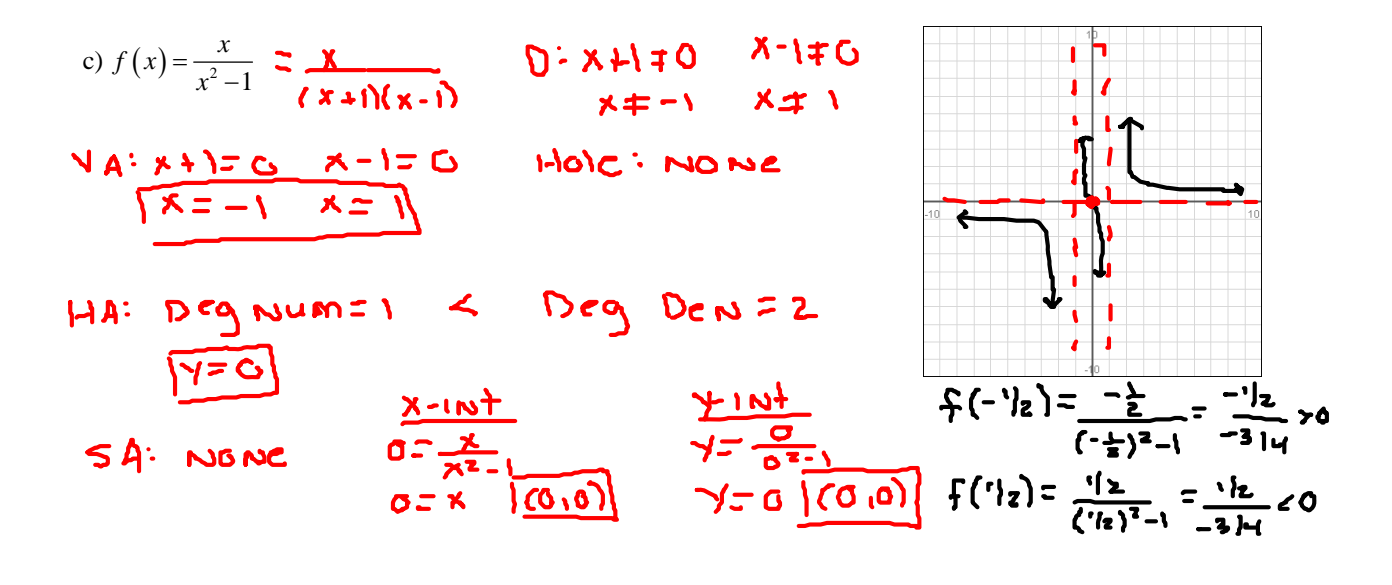

d) 
$$
f(x) = \frac{2}{x^2 + 1}
$$
   
D:  $x^2 + 1 \neq 0$   
- $\lfloor -1 \rfloor$   
 $x^2 = -1$   
TR

VA: x2+1=0 Halc: NONC NONE

HA! Deg NUM=0 < Deg DEN=2  $f(-1) = \frac{z}{z} = \frac{z}{z} = 1$ <br>SA: NONE – SA: NONE  $r = \frac{x - 10t}{t^2 + 1}$ <br>  $Q = \frac{2}{x^2 + 1}$ <br>  $Q = \frac{2}{x^2 + 1}$ <br>  $Q = \frac{2}{x^2 + 1}$ <br>  $Q = \frac{2}{x^2 + 1}$ <br>  $Q = \frac{2}{x^2 + 1}$ <br>  $Q = \frac{2}{x^2 + 1}$ <br>  $Q = \frac{2}{x^2 + 1}$ <br>  $Q = \frac{2}{x^2 + 1}$ <br>  $Q = \frac{2}{x^2 + 1}$ <br>  $Q = \frac{2}{x^2 + 1}$ <br>  $Q = \frac{2}{x^2 + 1}$ <br>

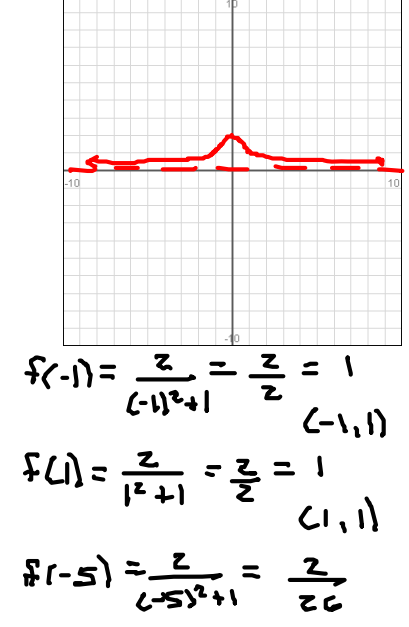